# **Border.Item(Border.Part)**

# **Description**

Returns a BorderPart object representing the specified part of the border. This is the indexer for the Border object.

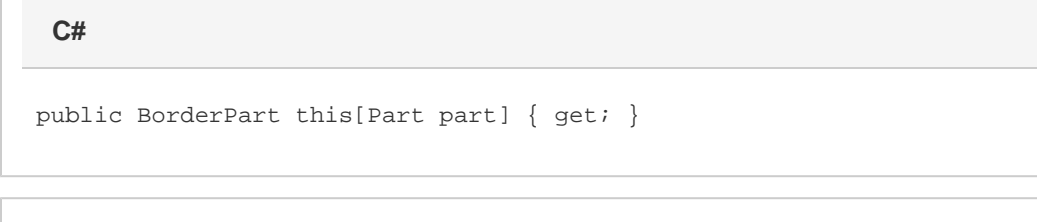

**vb.net**

Public Default ReadOnly Property Item(ByVal part As Part) As BorderPart

# **Parameters**

#### **part**

The part of the border for which to set the line style.

### **Returns**

The BorderPart object representing the specified part of the border.

## **Examples**

BorderPart bp = b[Border.Part.Left]; **C#**

**vb.net**

```
Dim bp As BorderPart = b.Item(Border.Part.Left)
```